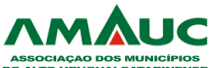

**ASSOCIAÇÃO DOS MUNICÍPIOS DO ALTO URUGUAI CATARINENSE – AMAUC**

**EDITAL DE PROCESSO SELETIVO Nº 02/2022 – PREFEITURA MUNICIPAL DE PIRATUBA – SC**

## **FACILITADOR DE INFORMÁTICA EDUCACIONAL**

# **INSTRUÇÕES AO CANDIDATO**

# ➢ **Durante a realização da prova não será permitido ao candidato, sob pena de exclusão do Processo Seletivo:**

a) Qualquer espécie de consulta bibliográfica, utilização de livros, manuais ou anotações;

#### **b) Comunicação entre candidatos;**

- c) Uso de máquina calculadora;
- d) Uso de relógio de qualquer tipo;

e) Agendas eletrônicas, telefones celulares, smartphones, MP3, notebook, palmtop, tablet, BIP, walkman, gravador ou qualquer outro receptor ou transmissor;

f) Uso de óculos escuros, bonés, protetores auriculares e outros acessórios similares;

- g) Perturbar de qualquer modo a execução dos trabalhos;
- ➢ Todas as respostas do Caderno de Prova deverão ser transportadas para o Cartão Resposta;
- ➢ Não serão computadas as questões não assinaladas ou que contenham mais de uma resposta, ementa ou rasura;
- ➢ O gabarito da letra escolhida deve ser pintado de forma a completar todo o círculo. Exemplo:

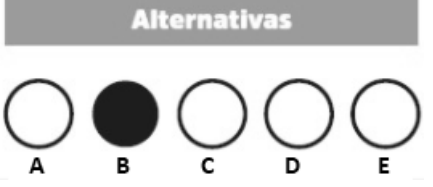

- ➢ Para a realização da Prova Escrita, o candidato deverá utilizar caneta esferográfica de tinta azul ou preta;
- ➢ Após a realização da prova, o candidato deverá afastar-se do local;
- ➢ Ao terminar a prova, o candidato entregará ao fiscal o Caderno de Prova e o Cartão Resposta devidamente **preenchido e assinado;**
- ➢ Os 03 últimos candidatos permanecerão até o último concluir, os quais assinarão a ata de encerramento, juntamente com os fiscais, efetuarão a conferência dos Cartões-Resposta, cujas irregularidades serão apontadas na referida ata, e assinarão o lacre dos envelopes em que forem guardados os Cartões-Resposta;
- ➢ A Prova escrita terá início às 08h30min com término às 11h00min. A duração mínima para realização da prova é de 30 (minutos), com tempo máximo de 02h30min (duas horas e trinta

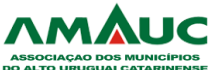

# **ASSOCIAÇÃO DOS MUNICÍPIOS DO ALTO URUGUAI CATARINENSE – AMAUC**

# **EDITAL DE PROCESSO SELETIVO Nº 02/2022 – PREFEITURA MUNICIPAL DE PIRATUBA – SC**

minutos). A Prova será composta por questões de múltipla escolha, sendo cada questão composta de 05 alternativas (a, b, c, d, e), possuindo somente uma alternativa correta;

➢ O Caderno de Provas será composto:

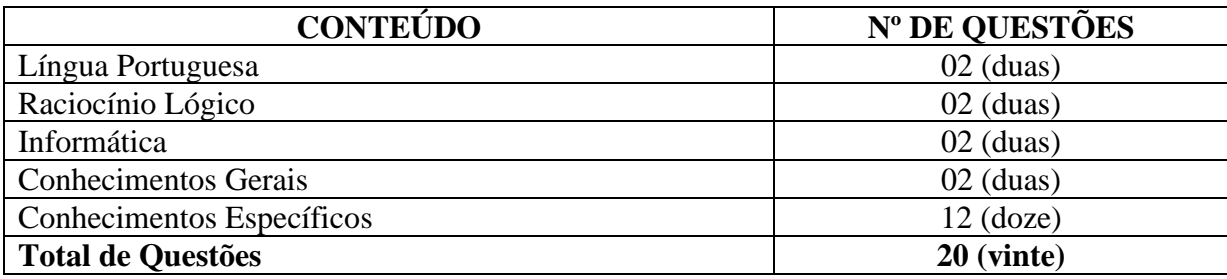

- ➢ Verifique se o Caderno de Provas está completo, sem falhas de impressão e se a quantidade de questões está correta;
- ➢ Você deverá transcrever as respostas das questões para o Cartão-Resposta, que será o **único documento válido para a correção das provas.**
- ➢ **O preenchimento do Cartão Resposta é de inteira responsabilidade do candidato e não será substituído em caso de erro do candidato.**

# BOA PROVA!

# **Língua Portuguesa**

## **Questão 01**

As sucessivas reformas ortográficas e, sobretudo, o uso da língua portuguesa tem evidenciado uma tendência contínua à diminuição do emprego do hífen, com seu uso se restringindo a compostos eventuais.

Assinale a alternativa que apresenta um ERRO quanto ao uso do hífen:

- (A) Bem-feito.
- (B) Malsucedido.
- (C) Malformação.
- (D) Bem-querer.
- (E) Pró-ativo.

#### **Questão 02**

No período: "Pareceu-me que o projeto ainda não estava finalizado", a oração 'que o projeto não estava finalizado", é classificada sintaticamente como:

- (A) Oração Subordinada Substantiva Predicativa.
- (B) Oração Subordinada Substantiva Objetiva Indireta.
- (C) Oração Subordinada Completiva Nominal.
- (D) Oração Subordinada Substantiva Subjetiva.
- (E) Oração Subordinada Substantiva Objetiva Direta.

# **Raciocínio Lógico**

## **Questão 03**

Mariana trabalha 8 horas por dia, dorme durante 50% do restante do tempo e do que sobra dedica 35% para estudar inglês. Durante quanto tempo Mariana estuda inglês?

- (A) Mariana estuda inglês durante 1 horas e 27 min.
- (B) Mariana estuda inglês durante 1 horas e 16 min.
- (C) Mariana estuda inglês durante 2 horas e 14 min.
- (D) Mariana estuda inglês durante 2 horas e 48 min.
- (E) Mariana estuda inglês durante 3 horas e 55 min.

## **Questão 04**

 A imagem abaixo representa a área de um terreno onde Beto vai fazer um deck de madeira:

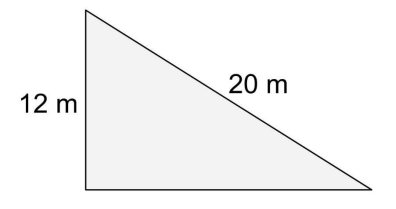

Considerando a área total do espaço reservado para o deck, quanto de madeira será usado?

- (A) Serão usados 105 m² de madeira.
- (B) Serão usados 123 m² de madeira.
- (C) Serão usados 76 m² de madeira.
- (D) Serão usados 78 m² de madeira.
- (E) Serão usados 96 m² de madeira.

# **Informática**

## **Questão 05**

Eles são salvos no seu computador para ser usados na próxima vez que você visitar o site. Quando você retorna, o código do site lê esse arquivo para saber se é você. Por exemplo, ao acessar um site, a página memoriza seu nome de usuário e senha - isso é possível graças a um:

Marque a alternativa CORRETA que corresponde ao contexto acima.

- (A) Proxy.
- (B) Históricos.
- (C) Favoritos.
- (D) Cookies.
- (E) Memória Virtual.

## **Questão 06**

Elas existem para ocultar o histórico de navegação de outros usuários do mesmo computador. Essas configurações apenas limpam o histórico do seu sistema, o que é útil caso você esteja lidando com informações pessoais sensíveis em um computador compartilhado ou público.

Marque a alternativa CORRETA que corresponde ao contexto acima.

- (A) Nova Janela.
- (B) Navegação sincronizada.
- (C) Navegação oculta.
- (D) Deepweb.
- (E) Navegação privativa.

# **Conhecimentos Gerais**

## **Questão 07**

Piratuba/SC pertence à Microrregião do Alto Uruguai Catarinense, que teve sua formação vinculada à construção de uma Estrada de Ferro pela BRASIL RAILWAY COMPANY, ligando São Paulo ao Rio Grande do Sul. Nesta região entre 1912 e 1915 um movimento de revolta se estabeleceu entre o Paraná e Santa Catarina, sendo esse movimento conhecido como:

- (A) Contestado.
- (B) Revolta da Chibata.
- (C) Guerra dos Farrapos.
- (D) Guerra de Canudos.
- (E) Inconfidência.

## **Questão 08**

 O mundo inteiro está testemunhando os conflitos armados que acontecem no leste europeu, entre a Ucrânia, que foi atacada, e a Rússia, que iniciou a guerra sem declarar abertamente quais seriam as suas justificativas. Qual é o nome do líder russo, que perpetua no poder por mais de 20 anos, entre os cargos de Primeiro Ministro e Presidente?

- (A) Kim Jong-un.
- (B) Volodymyr Zelensky.
- (C) Aleksandr Lukashenko.
- (D) Vladimir Putin.
- (E) Joe Biden.

# **Conhecimentos Específicos**

## **Questão 09**

 A sigla RAM quer dizer Memória de acesso Randômico, ou memória de acesso aleatório, ela pode ser classificada como:

(I)Memória do Usuário.

(II)Memória Volátil.

(III)Memória Randômica.

Enumere as lacunas abaixo de acordo com as classificações acima.

(\_\_)Isso se refere à forma como o acesso aos dados nesta memória se dará, e será de forma aleatória.

(\_\_)É porque quando o usuário estiver realizando algum trabalho esses dados que ele estiver manipulando estão armazenados na memória RAM do computador.

(\_\_)Com isso diz-se que o conteúdo da memória RAM será automaticamente excluído quando o computador for desligado, pois ela precisa de energia para manter os dados armazenados, por isso diz-se que é uma memória temporária.

Marque a alternativa CORRETA que corresponde a sequência de cima para baixo das lacunas acima.

- (A) III, I, II.
- (B) III, II, I.
- (C) II, III, I.
- (D) I, II, III.
- (E) II, I, III.

# **Questão 10**

 O Microsoft Office, ou simplesmente Office, é um pacote de aplicativos para escritório e serviços, desenvolvido pela Microsoft. Composto em algumas versões por:

(I)Word.

(II)Excel.

(III)Outlook

(IV)Powerpoint.

Enumere as lacunas abaixo de acordo com os softwares acima.

(\_\_)Planilha eletrônica.

(\_\_)Programa para criação de apresentações do tido slides.

(\_\_)Processador de textos.

(\_\_)Programa usado para enviar e receber emails.

Marque a alternativa CORRETA que corresponde a sequência de cima para baixo das lacunas acima.

- (A) I, IV, II, III.
- (B) III, IV, I, II.
- (C) II, I, IV, III.
- (D) IV, III, II, I.
- (E) II, IV, I, III.

## **Questão 11**

 É um sofisticado aplicativo que permite além da utilização de outros serviços on-line, gerenciar uma ou mais contas de email com plena autonomia, tornando muito mais agradável e simples a execução desta tarefa que cada vez mais, faz corriqueiramente parte do nosso cotidiano.

Marque a alternativa CORRETA que corresponde ao contexto acima.

- (A) Outlook Express.
- (B) Teams.
- (C) Publisher.
- (D) Teamviewer.
- (E) OneNote.

# **Questão 12**

No caso específico da troca de dados entre a memória RAM e o Processador há uma diferença de velocidades muito grande entre eles, a memória RAM é bem mais lenta que o processador. Uma memória é usada para tentar reduzir o impacto dessa diferença de velocidade no processamento do computador.

Marque a alternativa CORRETA que corresponde ao contexto acima.

- (A) Memória Principal.
- (B) Memória RAM.
- (C) Memória ROM.
- (D) Memória Virtual.
- (E) Memória Cache.

## **Questão 13**

 O computador é um equipamento que possui várias partes, normalmente os manuais de TI - Tecnologia da Informação, dividem um computador em 3 partes:

(I)Hardware.

(II)Software.

(III)Peopleware.

Enumere as lacunas abaixo de acordo com as partes

acima.

(\_\_)São as pessoas que trabalham com um computador.

(\_\_)É a parte física do computador, ou seja, todos os equipamentos.

(\_\_)É a parte lógica do computador, ou seja, as informações que estão armazenadas no computador.

Marque a alternativa CORRETA que corresponde a sequência de cima para baixo das lacunas acima.

- (A) II, I, III.
- (B) III, II, I.
- (C) I, III, II.
- (D) I, II, III.
- (E) III, I, II.

## **Questão 14**

Existem dezenas de tipos de vírus. Abaixo alguns deles:

(I)Blended Threats.

- (II)Keylogger.
- (III)Ransomware.
- (IV)Spyware.

Enumere as lacunas abaixo de acordo com os tipos de vírus acima.

(\_\_)Modificam o conteúdo de páginas, exibindo anúncios que levem ao download de programas maliciosos. Eles não apenas capturam dados pessoais como também são capazes de modificar as configurações de uma máquina remotamente.

(\_\_)Estão entre os mais nocivos em circulação na atualidade. Eles são os principais responsáveis pelas perdas financeiras em empresas atacadas. Isso porque o que ele faz é assumir o controle de uma base de dados.

(\_\_)É algo como "mistura de ameaças". Essa combinação de vários tipos de arquivos infectados em um só local pode espalhar muitos problemas de uma só vez.

(\_\_)O objetivo dele é interceptar todas as informações que são digitadas pelo usuário no PC. Assim, quando o usuário tecla senhas ou dados bancários, por exemplo, essas informações são enviadas diretamente para o responsável pela distribuição desse tipo de programa.

Marque a alternativa CORRETA que corresponde a sequência de cima para baixo das lacunas acima.

- (A) IV, III, II, I.
- (B) III, II, IV, I.
- (C) IV, III, I, II.
- (D) III, IV, I, II.
- (E) I, II, III, IV.

# **Questão 15**

Esse é o tipo de memória onde o fabricante vai instalar os programas básicos para inicialização dos dispositivos. Normalmente, todos os dispositivos possuem uma e o fabricante instalou o programa de inicialização do dispositivo, justamente por isso ela é chamada de memória do fabricante.

Marque a alternativa CORRETA que corresponde ao contexto acima.

- (A) SSD.
- (B) Memória Principal.
- (C) Memória RAM.
- (D) Memória ROM.
- (E) Memória Cache.

#### **Questão 16**

Os periféricos são dispositivos que auxiliam o computador na entrada e saída de dados, ou seja, auxiliam na comunicação entre o computador e o usuário. Normalmente dividimos os periféricos em três partes:

(I)Entrada.

(II)Saída.

(III)Entrada e Saída.

Enumere as lacunas abaixo de acordo com as partes acima.

(\_\_)Tela de toque (touch screens), CD-RW, DVD-RW, Pen-Drive, HD, Impressora Multifuncional.

(\_\_)Teclado, Mouse, Scanner, Webcam, Microfone.

(\_\_)Monitor, Impressora, Caixa de som.

Marque a alternativa CORRETA que corresponde a sequência de cima para baixo das lacunas acima.

- (A) III, I, II.
- (B) I, III, II.
- (C) III, II, I.
- (D) II, I, III.
- (E) I, II, III.

## **Questão 17**

 A proteção de dados é uma das grandes preocupações das empresas modernas e para garantir que ela seja realizada com sucesso existem vários tipos de backup que podem ser adotados:

(I)Backup Local.

(II)Backup Completo.

(III)Backup Incremental.

(IV)Backup Diferencial.

Enumere as lacunas abaixo de acordo com os tipos de backups acima.

(\_\_)Uma operação copiando todos os dados alterados desde o backup completo anterior.

(\_\_)Cria uma cópia de todos os dados presentes em um servidor para outro local.

(\_\_)É o mais comum de todos, sendo feito por meio da transferência de arquivos de um HD interno para um HD externo, por exemplo.

(\_\_)Nesse modelo só é realizada a cópia de segurança dos dados que foram alterados desde a última operação de backup.

Marque a alternativa CORRETA que corresponde a sequência de cima para baixo das lacunas acima.

- (A) I, II, III, IV.
- (B) II, I, III, IV.
- (C) IV, III, II, I.
- (D) IV, II, I, III.
- (E) II, IV, III, I.

# **Questão 18**

 É um tipo de ataque hacker dos mais populares nos últimos tempos, em que uma pessoa se passa por outra ou uma empresa legítima, no intuito de roubar dados, invadir sistemas e espalhar malwares.

Marque a alternativa CORRETA que corresponde ao contexto acima.

- (A) Spoofing.
- (B) Spam.
- (C) Ransomware.
- (D) Backdoor.
- (E) Phishing.

# **Questão 19**

 É um editor de texto simples que é incluído em todas as versões Microsoft Windows desde a versão 1.0 em 1985. O uso mais comum é exibir ou editar arquivos de texto (.txt), mas muitos usuários o consideram uma ferramenta simples para criar e editar páginas web e scripts de linguagens de programação.

Marque a alternativa CORRETA que corresponde ao contexto acima.

- (A) Paint.
- (B) Lotus.
- (C) Microsoft Word.
- (D) Bloco de Notas.
- (E) Writer.

#### **Questão 20**

 O Microsoft Word é um programa aplicativo usado para trabalhos que envolvem processamento de textos, ele faz parte de um conjunto de aplicativos da Microsoft Corporation chamado Microsoft Office. O Microsoft Word é classificado como sendo um.

Marque a alternativa CORRETA que corresponde ao contexto acima.

- (A) Software utilitário.
- (B) Software de engenharia.
- (C) Software aplicativo.
- (D) Software de sistema.
- (E) Software de programação.